## **ANDRIVE**

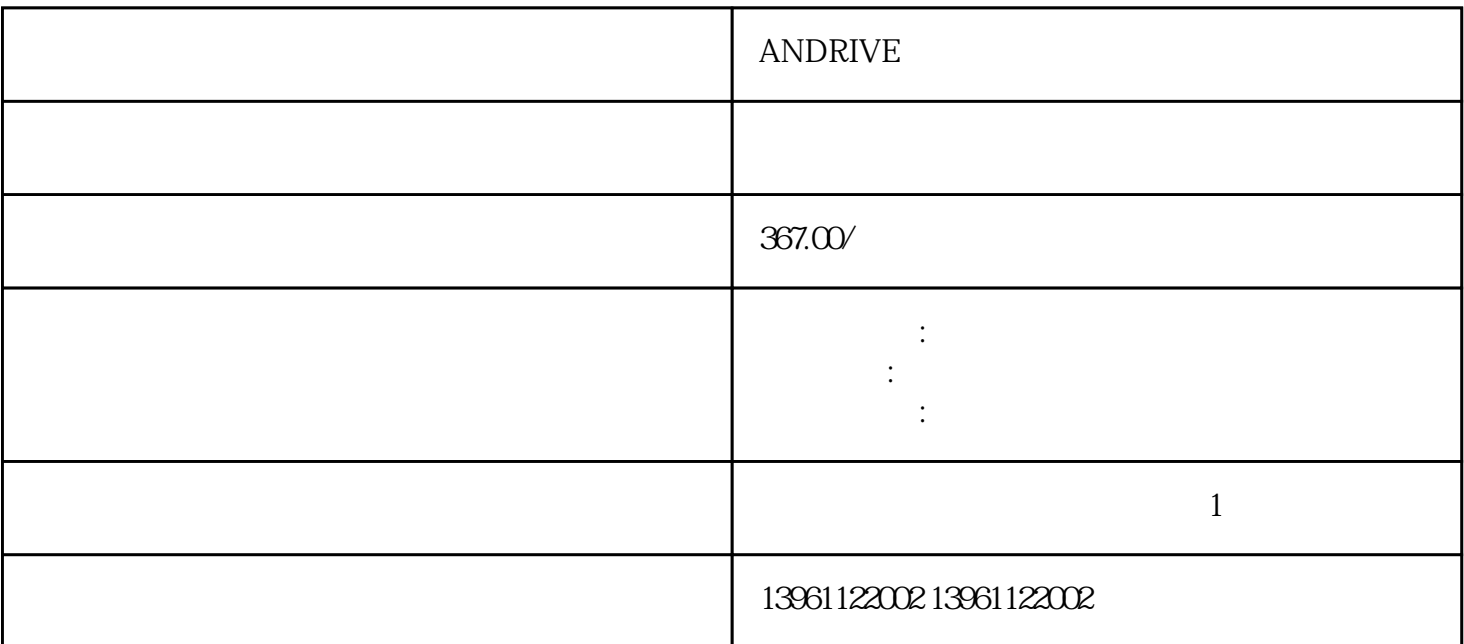

 $S$ ervo $NXT$  $S$ ervo $NXT$ 5.1.8

**ANDRIVE** 

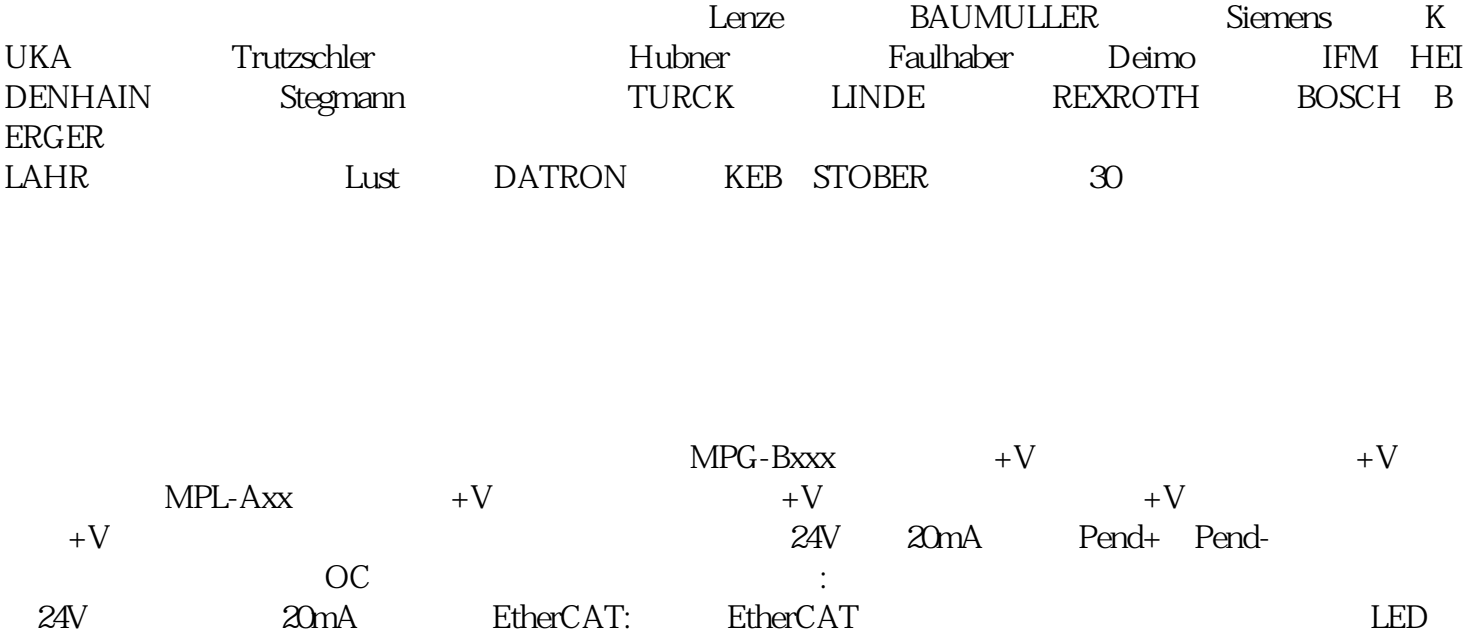

 $\Delta$ SigLatchedBit

## **ANDRIVE**

 $1$  $\sim$  2  $3$  $4$  $5$ 

 $6$ 

 $2^{\circ}$  DI5 [CAN]

 $\sim$  3

, we can also a control of the DI3 and PID  $\Box$ 

两个代码中,代码–逆变器过电流–是迄今为止常见的代码。发生警报后,可以进行的首批检查之一是  $\mathbb{U}$ 

## $\begin{array}{rcl} \text{ANDRIVE} \end{array}$

 $\frac{1}{2}$ kjsdfgvwrfvwse